# **MÖSSBAUEREFFEKT**

Versuch 17 des Physik-Praktikums III/IV

# I. Einleitung

Die Beobachtung resonanter Absorption von elektromagnetischer Strahlung aus dem Zerfall angeregter Atomkerne (Gammastrahlung) ist in Gasen, anders als z.B. im sichtbaren Wellenlängenbereich wegen der hohen Rückstoßenergie kaum möglich. Bei in Festkörper eingebauten Kernen kann jedoch unter gewissen Voraussetzungen rückstoßfreie, nicht thermisch verbreiterte Resonanzabsorption von Gammastrahlung beobachtet werden. Diese Resonanzabsorption wird als Mössbauereffekt bezeichnet. Die Energiesch‰rfe dieser Absorptionsresonanzen macht sich die Mˆssbauerspektroskopie zunutze, um sehr kleine Verschiebungen bzw. Aufspaltungen der Kernniveaus durch die umgebende Elektronenstruktur zu messen.

# II. Grundlagen [1,2,3,4,5,6]

Ein freier Kern der Masse *M* habe im angeregten Zustand die Energie  $E_a$  Beim Übergang in den Grundzustand mit der Energie *Eg* wird ein Gammaquant der Energie *E = Ea - Eg -*  $R_i$  emittiert, und nach dem Impulssatz auf den Kern die Rückstoßenergie  $R_1 \approx E_0^2/2Mc^2$ übertragen, wobei  $E_0 = E_a - E_g$  ist. Die Emissionslinie ist also um  $R_1$  zu kleineren Energien hin verschoben.

Für die Resonanzabsorption eines Gammaquants ist eine Quantenenergie  $E = E_0 + R_2$ erforderlich, wobei die Rückstoßenergie  $R_2 \cong E_0^2/2Mc^2 \cong R_1$  auf den Kern übertragen wird. Die Absorptionslinie ist also um  $R_2 \cong R_1$  zu höherer Energie hin verschoben (vgl. Abb. l).

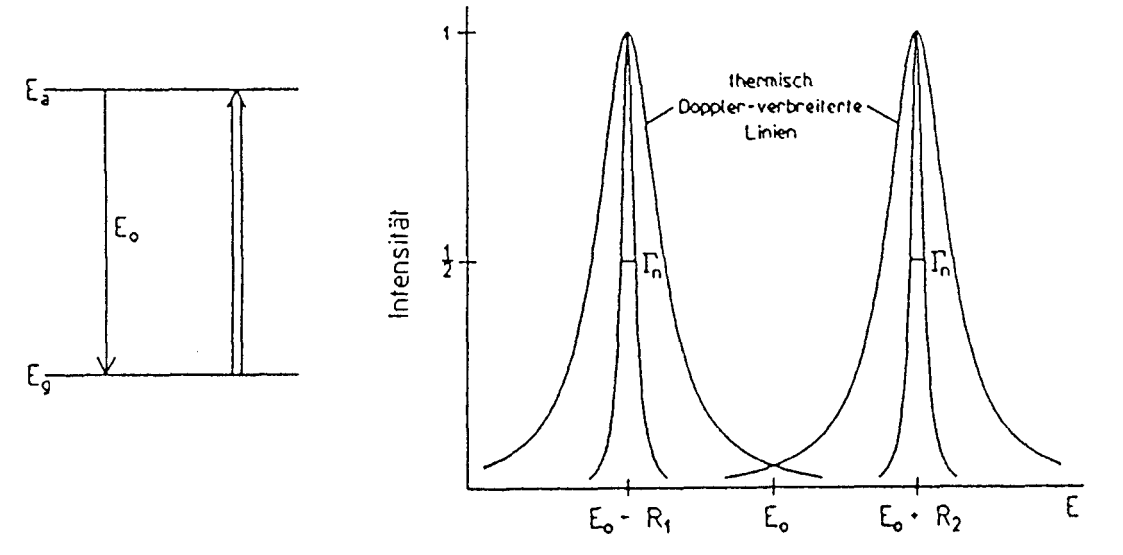

Bild l: Verschiebung und Verbreiterung der Emissions- bzw. Absorptionslinien beim Übergang vom angeregten in den Grundzustand bzw. umgekehrt.

Eine Größe, die sich im folgenden als sehr wichtig erweisen wird, ist die Linienbreite der Emissions- und Absorptionslinie. Nehmen wir an, die mittlere Lebensdauer des angeregten Zustandes sei r. Nach der Heisenbergschen Unsch‰rferelation ist die Unschärfe in der Energie, d.h. die natürliche Linienbreite, gegeben durch  $\Gamma_n = \hbar / \tau$ . Anstelle von τ wird oft die Halbwertszeit  $T_{1/2} = \tau \cdot ln2$  des angeregten Zustandes angegeben. Für den 14.4 keV-Zustand von <sup>57</sup>Fe ist z. B.  $T_{1/2} = 10^{-7}$  s oder  $\Gamma_n = 4.6 \cdot 10^{-9}$ eV.

Bisher haben wir angenommen, dafl die emittierenden und absorbierenden Kerne in Ruhe sind. Die Atome von Quelle und Absorber sind jedoch in thermischer Bewegung, und diese Bewegung führt zu einer Verbreiterung der Emissions- und Absorptionslinien, der thermischen Doppler-Verbreiterung. Ein freier Kern, der in Richtung der Emission des Gammaquants die Geschwindigkeitskomponente *v* besitzt, emittiert ein Gammaquant n‰mlich nicht mit der Energie *E0 - R1*, sondern infolge des Dopplereffekts mit der Energie  $E_0 - R_1 + (v/c) \cdot (E_0 - R_1)$ .

Da die Rückstoßenergie  $R \cong R_1 \cong R_2$  größer ist als die natürliche Linienbreite der Absorptions- und Emissionslinien, ist eine Resonanzabsorption bei freien Kernen allenfalls möglich, wenn die thermische Dopplerverbreiterung so groß ist, daß eine ‹berlappung der thermisch verbreiterten Emissions- und Absorptionslinie auftritt.

Mößbauer fand nun, daß bei Kernen, die in ein Kristallgitter eingebaut sind, ein Bruchteil *f* aller Quanten ohne Übertragung einer merklichen Rückstoßenergie an das Kristallgitter emittiert bzw. absorbiert wird. Die so auftretenden Linien zeigen auch keine thermische Doppler-Verbreiterung und besitzen nahezu die natürliche Linienbreite. Die quantenmechanische Rechnung [1,4] liefert für den Lamb-Mössbauer- Faktor

$$
f = \exp\left(-\frac{4\pi^2}{\lambda^2}\langle x^2\rangle\right),\,
$$

wobei λ die Wellenl‰nge der Gammastrahlen ist und 〈*x2*〉 das mittlere Auslenkungsquadrat der Atomkerne in Emissionsrichtung der γ-Quanten aufgrund der Wärmebewegung.

Durch mechanische Bewegung der Quelle läßt sich nun mittels Dopplereffekt die Emissionslinie gegen die Absorptionslinie gezielt um Energien von der Größenordnung der natürlichen Linienbreite verschieben. In der Mössbauerspektroskopie beobachtet man daher gewöhnlich die durch den Absorber transmittierte Gammaintensität in Abh‰ngigkeit von der Relativgeschwindigkeit *v* zwischen Quelle und Absorber.

#### Form des Resonanzspektrums

Nimmt man an, dafl die Quelle pro Zeiteinheit *G* Gammaquanten in Richtung Detektor verlassen, so ist die Anzahl *N(E)dE* der mit Energie zwischen *E* und  $E + dE$  rückstoßfrei emittierten Gammaquanten durch die Breit-Wigner-Formel gegeben (vgl. Abb. 2a):

$$
N(E) = \frac{1}{2\pi} \cdot \frac{f_Q \cdot \Gamma_Q}{(E - E_0)^2 + \Gamma_Q^2/4} \cdot G.
$$
 (1)

Hier ist *fQ* der Lamb-Mˆssbauer-Faktor der Quelle und <sup>Γ</sup>*<sup>Q</sup>* die volle Halbwertsbreite der Emissionslinie der Quelle (FWHM = "Full Width at Half Maximum"). Diese Energieverteilung hat die Form einer Lorentzkurve mit Schwerpunkt *E0*.

Als Nächstes soll der Wirkungsquerschnitt für die Resonanzabsorption von monoenergetischen Gammaquanten der Energie *E* betrachtet werden. Dieser ist energieabh‰ngig nach der Formel

$$
\sigma(E) = \sigma_0 \cdot \frac{\Gamma_A^2/4}{(E - E_0)^2 + \Gamma_A^2/4} \tag{2}
$$

mit

$$
\sigma_0 = \frac{\lambda^2}{2\pi} \cdot \frac{2I_a + 1}{2I_g + 1} \cdot \frac{1}{1 + \alpha}.
$$

 $Γ_A$  ist die volle Halbwertsbreite des Absorptionslinie und  $σ_0$  der maximale Wirkungsquerschnitt der Resonanzabsorption. Dieser hängt ab vom Konversionskoeffizient  $\alpha$  des Kernübergangs und von den Spins  $I_a$  und  $I_q$  des angeregten und des Grundzustands.  $\sigma(E)$ ist maximal für Gammaquanten der Energie  $E_0$  (vgl. Abb. 2b).

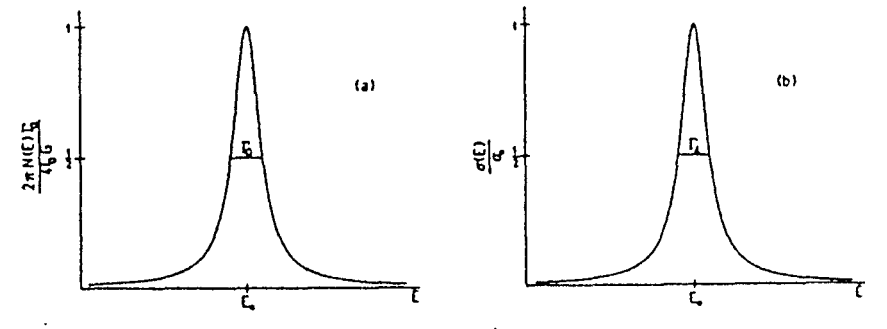

Bild2: Emissionslinie (a) und Absorptionslinie (b)

Die Anzahl *T(E)dE* rückstoßfreier Gammaquanten der Energie *E*, die pro Zeiteinheit einen Resonanzabsorber der Dicke *dA* durchdringen, ist gegeben durch

$$
T(E) = N(E) \cdot \exp\{-\left(\sigma(E)f_A n_A + \mu_A\right) d_A\}.
$$

Dabei ist *f<sub>A</sub>* der Lamb-Mössbauer-Faktor des Absorbers, *n<sub>A</sub>* die Anzahl der Mössbauerkerne pro cm<sup>3</sup> des Absorbers und  $\mu_A$  dessen Massenabsorptionskoeffizient. Die Gesamtzahl der pro Zeiteinheit den Resonanzabsorber durchdringenden rückstoßfreien Gammaquanten ist damit

$$
T_M = \int_{-\infty}^{\infty} N(E) \cdot \exp\{(\sigma(E)f_A n_A + \mu_A)d_A\} dE,
$$
 (3)

wobei *N (E)* und σ*(E')* durch die Formeln (l) und (2) gegeben sind.

Wird die Quelle mit der Geschwindigkeit *v* gegen den Absorber bewegt, so wird die Energie der von der Quelle emittierten Gammaquanten um ∆*E0 = (v/c) · E0* verschoben, und (3) nimmt die Form

$$
T_M(v) = \int_{-\infty}^{\infty} N\left(E + \frac{v}{c}E_0\right) \cdot \exp\{(\sigma(E)f_A n_A + \mu_A)d_A\} dE \tag{4}
$$

an. Dabei wird, gemäß der in der Mössbauerspektroskopie üblichen Konvention, *v* als positiv angenommen, wenn sich die Quelle auf den Absorber zubewegt.

Bisher haben wir nur die Absorption des rückstoßfreie emittierten Bruchteils *f*<sub>o</sub> Gammaquanten der Quelle verfolgt. Der andere Bruchteil 1 -  $f_{Q}$ , der von der Quelle mit Rückstoßenergieverlust emittiert wird, kann im Absorber nicht durch Kernresonanz absorbiert werden, sondern wird nur durch Comptoneffekt, Photoeffekt und Rayleighstreueung, also durch elektronische Effekte, geschw‰cht. Der den Absorber durchdringende Teil ist

$$
T_R = (1 - f_Q)G \exp(-\mu_A d_A)
$$

Damit ergibt sich die Gesamtzählrate hinter dem Absorber zu

$$
Z(v) = T_M(v) + T_R
$$

oder

$$
Z(v) = Ge^{-\mu_A d_A} \cdot \left\{ \frac{f_Q \Gamma_Q}{2\pi} \int_{-\infty}^{\infty} \frac{\exp\left(\frac{-t_A \Gamma_A^2 / 4}{(E - E_0)^2 + \Gamma_A^2 / 4}\right)}{(E + \frac{v}{c} E_0 - E_0)^2 + \Gamma_Q^2 / 4} dE + (1 - f_Q) \right\},\tag{5}
$$

wobei wir die effektive Absorberdicke  $t_A = f_A n_A \sigma_0 d_A$  eingeführt haben.

Für dünne Absorber ( $t_A \ll 1$ ) kann man die Exponentialfunktion im Integranden von (5) entwickeln. Zur Integration führen wir die Substitution  $E' = E - E_0$  ein und erhalten

$$
Z(v) = Ge^{-\mu_{A}d_{A}} \cdot \left\{ \frac{f_{Q}\Gamma_{Q}}{2\pi} \int_{-\infty}^{\infty} \frac{1 - \frac{t_{A}\Gamma_{A}^{2}/4}{E'^{2} + \Gamma_{A}^{2}/4}}{(E' + \frac{v}{c}E_{0})^{2} + \Gamma_{Q}^{2}/4} dE' + (1 - f_{Q}) \right\}.
$$
 (6)

Unter der Annahme Γ*Q =* Γ*A =* <sup>Γ</sup>*n* ergibt die Integration

$$
Z(v) = Ge^{-\mu_A d_A} \cdot \left(1 - \frac{f_Q \cdot t_A/2}{1 + (v/c)^2 (E_a/\Gamma_n)^2}\right). \tag{7}
$$

Die Linienform der Absorptionslinie ist gegeben durch (vgl. Abb. 3)

$$
L(v) = Z(v = \infty) - Z(v),
$$
  
\n
$$
L(v) \propto \frac{\Gamma_n^2}{\left(\frac{v}{c}E_0\right)^2 + \Gamma_n^2}.
$$
\n(8)

Man sieht, daß die Linie im betrachteten Fall  $t_A \ll 1$  wieder Lorentzform besitzt und eine Linienbreite von 2<sup>Γ</sup>*n* aufweist. Die beobachtete Mˆssbauerlinie ist also doppelt so breit wie die Emission- bzw. Absorptionslinie allein. Diese Verbreiterung ergibt sich, da die Absorptionslinie mit einer ebenso breiten Emissionslinie abgetastet wird.

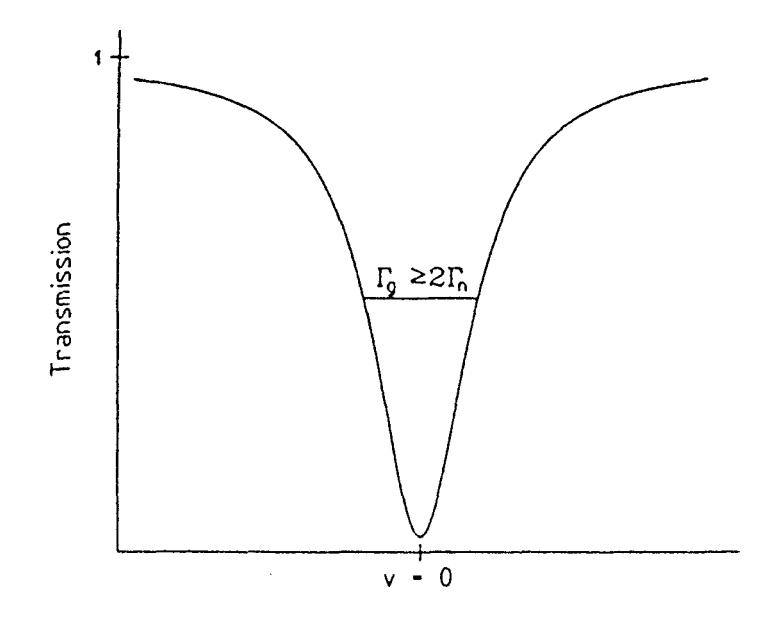

Bild 3: Mössbauerspektrum im Vergleich zu den Linien in Abb. 2

Die Integration in Gleichung (5) kann im allgemeinen Fall nur numerisch erfolgen. Selbst unter der Bedingung  $\Gamma_Q = \Gamma_A = \Gamma_n$  ist die Integration in (5) nicht mit einfachen analytischen Mitteln durchzuführen. Numerische Rechnungen zeigen, daß das Spektrum für t<sub>A</sub> < 10 in guter Näherung Lorentzform besitzt. Für die gemessene Linienbreite Γ<sub>g</sub> in Abhängigkeit von der Linienbreite der Emissions- und Absorptionslinien gilt mit einer Genauigkeit von etwa 0.5 %

$$
\Gamma_g = \Gamma_n(2.00 + 0.27t_A) \quad \text{für } 0 \le t_A \le 5,
$$
  
\n
$$
\Gamma_g = \Gamma_n(2.02 + 0.29t_A - 0.005t_A^2) \quad \text{für } 4 \le t_A \le 10.
$$
\n(9)

## III. Anwendungen des Mössbauereffekts [1,2,3,5]

Die Hauptanwendungsmöglichkeiten des Mössbauereffekts ergeben sich durch die außerordentliche Energieschärfe der Mössbauerlinie. Zum Beispiel ist für die 14.4keV-Linie von <sup>57</sup>Fe die natürliche Linienbreite  $\Gamma_n$  = 4.6 · 10<sup>-9</sup> eV, also rund 3 · 10<sup>-12</sup> mal so grofl wie die Gammaenergie. Um die Resonanzabsorption in einem Eisenabsorber zu zerstören, braucht man die Energie der Gammaquanten also nur um etwa 10-8 eV zu ‰ndern. Bei einer Bewegung der Quelle mit *v* = l mm/s wird die Energie aber bereits um  $(v/c) \cdot E_0 = 4.8 \cdot 10^{-8}$  eV verschoben.

Neben dem Dopplereffekt gibt es auch noch einige andere Effekte, die die Gammaenergie um Werte dieser Größenordnung verschieben können, nämlich:

- die Hyperfeinwechselwirkungen
	- Isomerieverschiebung
	- elektrische Quadrupolwechselwirkung
	- magnetische Dipolwechselwirkung
- der quadratische Dopplereffekt
- die Rot- bzw. Blauverschiebung im Gravitationsfeld

#### Hyperfeinwechselwirkung

Von den oben erw‰hnten Effekten soll hier nur auf die Hyperfeinwechselwirkungen näher eingegangen werden.

#### a) Isomerieverschiebung

Die elektrostatische Hyperfeinwechselwirkung wird verursacht durch die Wechselwirkung der endlich ausgedehnten Kernladung mit der Ladungsverteilung der Elektronenhülle. Entwickelt man das durch die Elektronen am Kernort verursachte elektrische Potential nach Multipolen, dann führt der erste nichtverschwindende Term zu einer Verschiebung der Resonanzenergie (Isomerieverschiebung). Eine endlich ausgedehnte Protonenverteilung mit dem mittleren quadratischen Ladungsradius 〈*r2*〉 hat bei einer Elektronendichte [Ψ(0)<sup>]2</sup> (s-Elektronen), die über das Kernvolumen hinweg als konstant angenommen wird, eine um

$$
\frac{1}{6\epsilon_0}Ze^2|\Psi(0)|^2\langle r^2\rangle
$$

höhere Energie als dieselbe punktförmig gedachte Kernladung, wobei Z die Kernladungszahl und *e* die Elementarladung bedeuten. Eine Isomerieverschiebung der Mˆssbauerlinie kann jedoch nur auftreten, wenn sich die mittleren quadratischen Kernladungsradien im Grundzustand und im angeregten Zustand unterscheiden  $(\langle r^2 \rangle_q \neq \langle r^2 \rangle_q \neq \langle r^2 \rangle_q \neq \langle r^2 \rangle_q \neq \langle r^2 \rangle_q \neq \langle r^2 \rangle_q \neq \langle r^2 \rangle_q \neq \langle r^2 \rangle_q \neq \langle r^2 \rangle_q \neq \langle r^2 \rangle_q \neq \langle r^2 \rangle_q \neq \langle r^2 \rangle_q \neq \langle r^2 \rangle_q \neq \langle r$  $\langle r^2 \rangle_a$  D.h. die Energien des angeregten und des Grundzustandes dürfen nicht gleich weit verschoben sein.

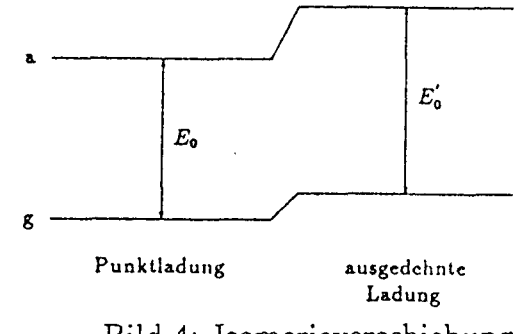

Bild 4: Isomerieverschiebung

Die Differenz  $\langle r^2 \rangle_a$  -  $\langle r^2 \rangle_q$  ist eine reine Kerneigenschaft und daher in Quelle und Absorber gleich groß. Deswegen tritt eine Isomerieverschiebung der Mössbauerlinien nur auf, wenn die Elektronendichten am Kernort in Quelle und Absorber unterschiedlich sind. Man erhält dann für die Isomerieverschiebung S zwischen Quelle und Absorber

$$
S = \frac{1}{6\epsilon_0} Z \epsilon^2 \left( |\Psi_A(0)|^2 - |\Psi_Q(0)|^2 \right) \left( \langle r^2 \rangle_a - \langle r^2 \rangle_g \right).
$$

Definitionsgemäß ist die Isomerieverschiebung positiv, wenn man Quelle und Absorber aufeinander zubewegen mufl, um maximale Resonanzabsorption zu erhalten. Es sei darauf hingewiesen, daß die beschriebene Wechselwirkung nur eine Verschiebung, jedoch keine Aufspaltung der Mössbauerlinie bewirkt.

#### b) Elektrische Quadrupolaufspaltung

Die elektrische Quadrupolwechselwirkung ist nach der Isomerieverschiebung der nächst höhere Term in einer Multipolentwicklung der elektrostatischen Wechselwirkung des Kerns mit der ihn umgebenden Ladungsverteilung [1,3]. Im einfachsten Fall führt die elektrische Quadrupolwechselwirkung zu einer Aufspaltung eines Kernzustandes mit dem Spin *I* (wobei  $I \ge 1$  sein muß) in  $I + 1$  (*I* ganzzahlig), bzw.  $(2I + 1)/2$  (*I* halbzahlig) Unterzustände, die gegenüber der Energie des ungestörten Zustandes um

$$
E_q(m) = \frac{eQV_{zz}}{4} \frac{3m^2 - I(I+1)}{I(2I-1)}
$$

verschoben sind. Hierbei bedeuten *m = I*, *I* - l,..., -*I* die magnetische Quantenzahl des Kerns, *Q* sein elektrisches Quadrupolmoment und *e* die Elementarladung. *Vzz = ∂2V/∂z2* ist die z-Komponente des elektrischen Feldgradienten am Kernort, d.h. die 2. Ableitung des von der Elektronenhülle erzeugten elektrostatischen Potentials V nach der z-Koordinate. (Der elektrische Feldgradient ist ein Tensor zweiter Stufe. Die Rechnung erfolgt im Hauptachsensystem dieses Tensors und die z-Achse wird durch die Bedingung |*Vzz*| ≥ *|Vyy*| ≥ |*Vxx*| festgelegt.) Da die elektrische Quadrupolwechselwirkung nur von  $m^2$  abhängt, bleibt eine Entartung bezüglich des Vorzeichens von *m* erhalten.

Im Falle des 14.4 keV-Mössbauerübergangs im <sup>57</sup>Fe ist der Spin des angeregten Zustandes  $I_a = 3/2$  und der des Grundzustandes  $I_g = 1/2$ . Eine elektrische Quadrupolwechselwirkung führt also zu dem in Abb. 5 gezeigten Aufspaltungsbild.

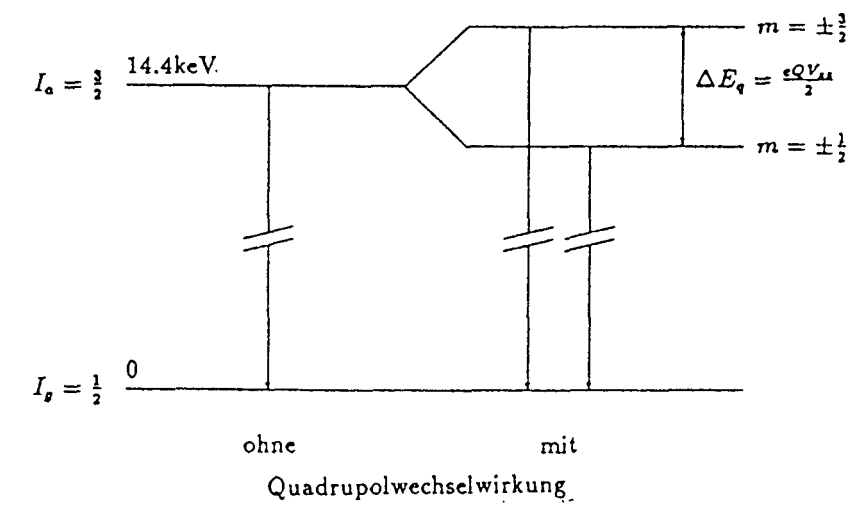

Bild 5: Aufspaltung für den Fall einer Quadrupolwechselwirkung

Tritt eine solche Aufspaltung z.B. im Absorber auf, und wird dessen Mˆssbauerspektrum mit einer Quelle aufgenommen, die eine unaufgespaltene Mössbauerlinie emittiert, so erhält man ein Mössbauerspektrum, wie es in Abb. 6 skizziert ist.

### c) Magnetische Dipolaufspaltung

Besitzen die Kernniveaus, zwischen denen ein Mössbauerübergang stattfindet, die magnetischen Momente µ*a* bzw. µ*g* und liegt am Kernort ein Magnetfeld *B* vor (externes oder

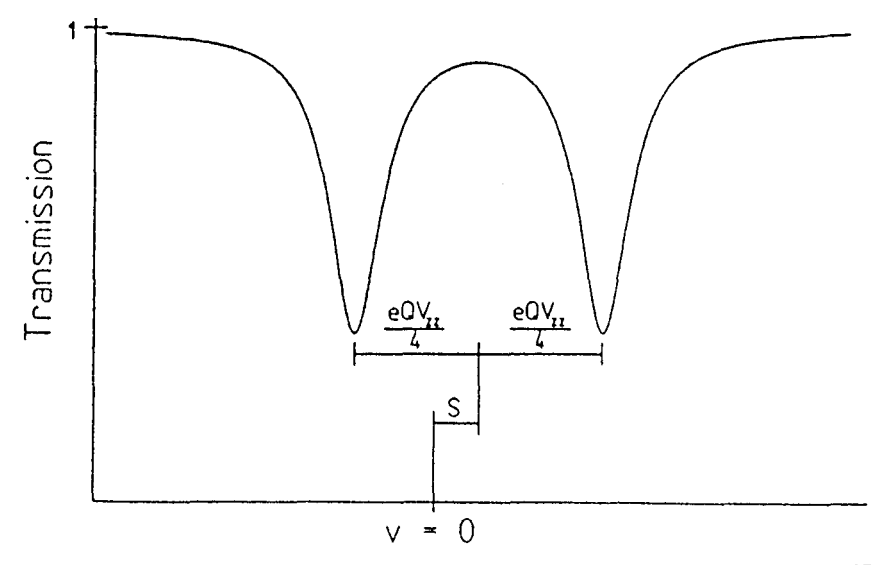

Bild 6: Spektrum mit Quadrupolaufspaltung im Fall von  $57 Fe$ 

inneres Feld aufgrund magnetischer Ordnung), so führt die Wechselwirkung von  $\mu$  und *B* zu einer Aufhebung der Entartung bezüglich der magnetischen Quantenzahl *m*, sowohl des angeregten als auch des Grundzustandes.

Zwischen den aufgespaltenen Niveaus sind Übergänge entsprechend den Auswahlregeln für ∆*m* möglich. Wenn *D* genügend groß ist, so daß die Niveauabstände groß sind im Vergleich zur natürlichen Linienbreite, dann spaltet die Mössbauerlinie in voneinander getrennte Linien auf. Die Linienlagen sind durch folgende Gleichung bestimmt:

$$
E = E_0 - \left(\frac{\mu_a m_a}{I_a} - \frac{\mu_g m_g}{I_g}\right)B
$$

Abbildung 7 zeigt die Aufspaltung des angeregten und des Grundzustandes für den Fall einer magnetischen Dipolwechselwirkung beim Isotop 57Fe*.* Die Auswahlregeln und die relativen Linienintensitäten werden durch den Multipolcharakter des Kernübergangs bestimmt und können unter Rückgriff auf die quantenmechanischen Drehimpulskopplungsregeln berechnet werden (siehe z. B. [2]). Der 14.4keV-Übergang von <sup>57</sup>Fe ist ein magnetischer Dipol-Übergang (M1-Übergang), für den die Auswahlregel  $|\Delta m| \leq 1$  gilt, so daß nur 6 Übergänge möglich sind.

### d) Kombinierte Wechselwirkung

Für den Fall, daß die elektrische Quadrupolwechselwirkung und die magnetische Dipolwechselwirkung gemeinsam auftreten, gelten die oben angegebenen Formeln nicht mehr allgemein. Der allgemeine Fall läßt sich nicht mehr durch geschlossene analytische Ausdrücke beschreiben. Für Fe-Verbindungen ist aber häufig die Bedingung *eQV<sub>zz</sub>/4* <<  $\mu_a B/I_a$  erfüllt, so daß die Quadrupolwechselwirkung als kleine Störung der magnetischen Dipolwechselwirkung behandelt werden kann. Die quantenmechanische Störungsrechnung l. Ordung liefert für diesen Fall

$$
E_q(m,\theta) = \frac{eQV_{zz}}{4} \cdot \frac{3m^2 - I(I+1)}{I(2I-1)} \cdot \frac{3\cos^2\theta - 1}{2}.
$$

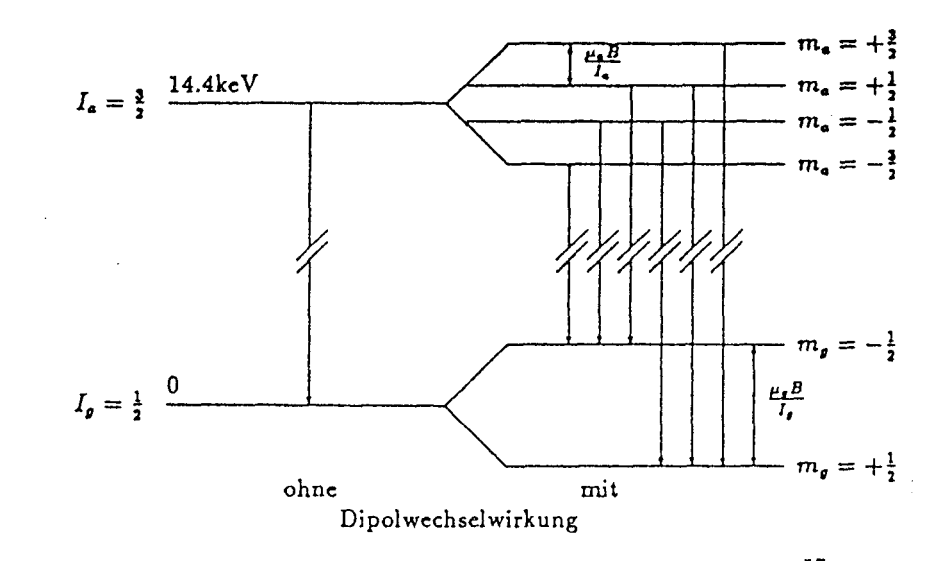

Bild 7: Aufspaltung für den magnetische Fall in <sup>57</sup>Fe

<sup>Θ</sup> ist dabei der Winkel zwischen der Magnetfeldrichtung und der z-Achse des elektrischen Feldgradienten, die durch den Kristall vorgegeben ist. Der Ausdruck für die magnetische Aufspaltung bleibt unverändert.

### e) Messung unterschiedlicher magnetischer Eigenschaften in Kristallen [9]

Ferromagnetische Stoffe besitzen auch ohne äußeres Magnetfeld ein permanentes magnetisches Moment, d.h. die magnetischen Momente bzw. die Elektronenspins besitzen eine bestimmte Richtung oder gegenseitige Ordnung. Ursache dieser Ausrichtung ist die sogenannte Austauschwechselwirkung. Thermodynamisch stellt der Übergang vom paramagnetischen (fast völlig ungeordneten) zum ferromagnetischen (vollständig geordneten) Zustand einen Phasenübergang 2. Ordnung dar. Dabei kann die Ordnung der Spins durchaus unterschiedlicher Art sein. Beispiele hierfür finden sich in Abb. 8.

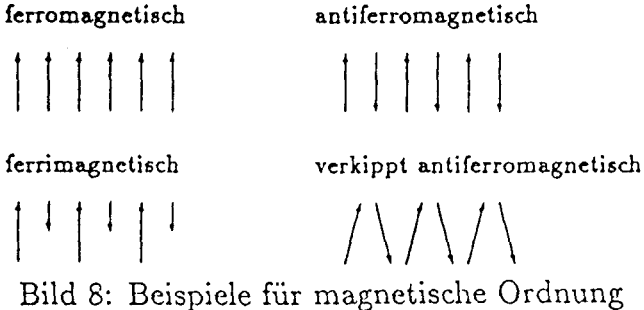

In bestimmten Materialien, den sogenannten Metamagneten, beobachtet man neben dem Übergang vom ungeordneten in den geordneten Zustand unterhalb der Neel- bzw. Curie-Temperatur auch Übergänge zwischen verschiedenen Ordnungsformen. Unterschreitet man in solchen Materialien eine bestimmte Temperatur  $T_M$  (Morin-Temperatur), so ändert sich spontan die magnetische Ordnung des Stoffes indem die Spins in eine andere Richtung kippen. Im vorliegenden Fall des Eisenoxids (Hämatit) geht das Material vom verkippten antiferromagnetischen Zustand für  $T > 260$  K in den kollinear antiferromagnetischen Zustand für *T* < 260 K über. Dabei ändert sich die Spinrichtung um ∆<sup>Θ</sup> ≈ 90°. Dies

kann im Mössbauerspektrum durch eine Änderung der elektrischen Quadrupolaufspaltung beobachtet werden [2].

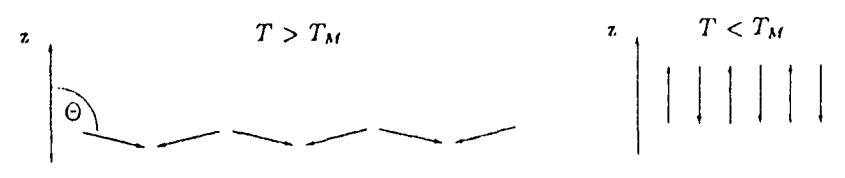

Bild 9: Anderung der magnetischen Ordnung im Hämatit

# IV. Experimenteller Aufbau

# Prinzip

Abb. 10 zeigt schematisch die Anordnung von Quelle, Absorber, Detektor und Laserinterferometer, sowie ein Blockschaltbild der Meßelektronik. Die Quelle sitzt auf der Achse des Antriebes, wobei der Geschwindigkeitsverlauf sinusförmig ist. Man beobachtet die Intensität der γ-Strahlung in Abhängigkeit von der Relativgeschwindigkeit zwischen Quelle und Absorber,

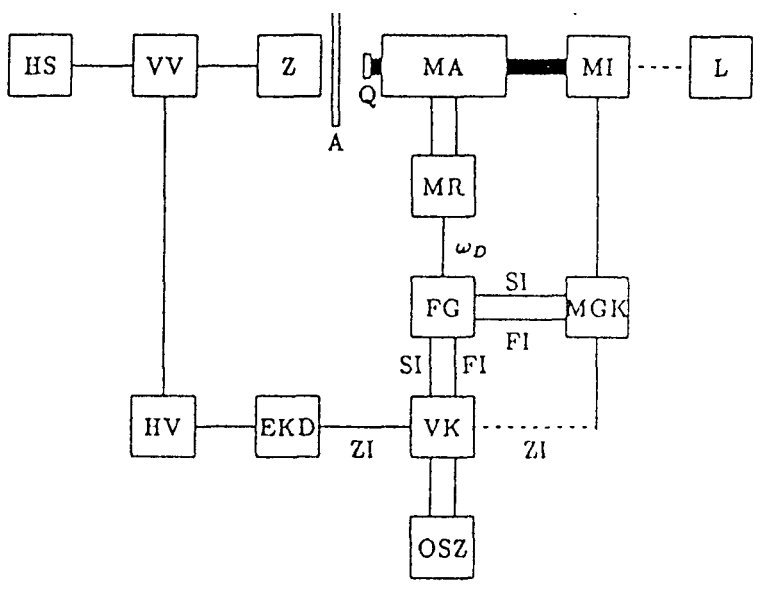

Bild 10: Schematische Darstellung der Versuchsanordnung. Q: Quelle, A: Absorber, HS: Hochspannung, Z: Zählrohr, VV: Vorverstärker, HV: Hauptverstärker, EKD: Einkanaldiskriminator, VK: Vielkanal, OSZ: Oszilloskop, FG: Funktionsgenerator, MR: Mössbauerregelung, MA: Mössbauerantrieb, L: Laser, MI: Michelson-Interferometer, MGK: Mössbauergeschwindigkeitskalibrator;  $\omega_D$ : Antriebssignal (Sinus), SI: Startimpuls, FI: Kanalfortschaltimpuls, ZI: Zählimpuls.

## Antrieb (MA und MR)

Der Geschwindigkeitsantrieb (MA) besteht, aus 2 Lautsprechersystemen, deren Spulen durch eine starre Achse gekoppelt und an Blattfedern in den Luftspalten der Permanentmagnetsysteme aufgehängt sind. Eine der Spulen (Treiberspule) dient zum Antrieb, die andere (Pick-Up-Spule) zum Messen der Momentangeschwindigkeit. Die Ausgangsspannung dieser Meßspule ist unmittelbar der Geschwindigkeit proportional. In der elektronischen Antriebsregelung wird diese Spannung mit der Ausgangsspannung des Funktionsgenerators (FG) verglichen und die Differenz als Regelabweichung verstärkt auf die Antriebsspule gegeben. Mit Hilfe eines Potentiometers an der Antriebsregelung (MR) kann die Geschwindigkeitsamplitude  $v_{\text{max}}$ geändert werden.

## Detektor (Z, HS, VV, HV und EKD)

Als Detektor wird ein Proportionalzählrohr (Z) verwendet [7,8]. Das Zählrohr wird mit einer Hochspannungsversorgung (HS) mit etwa 2kV betrieben. Die erzeugten Impulse durchlaufen einen Vor- (VV) und Hauptverstärker (HV). Der Hauptverstärker erzeugt dabei ein Impulshöhenspektrum, d. h. der maximale Spannungswert des Impulses ist der Energie des nachgewiesenen Teilchens proportional. Mittels eines Diskriminators (EKD) werden eine obere und eine untere Spannungsschwelle gesetzt, um nur die Impulse zu registrieren, welche die Energie der jeweiligen Mössbauer-Resonanzstrahlung besitzen. Für Impulse, die innerhalb des Fenster zwischen den Diskriminatorschwellen liegen, wird ein Rechteckimpuls (TTL-Signal) erzeugt. Diese Impulse werden dann in einen Vielkanalspeicher eingezählt.

Das verwendete Zählrohr enthält Krypton als Zählgas. In einem solchen Zählrohr werden γ-Quanten im wesentlichen durch Photoeffekt nachgewiesen. Geschieht der Nachweis durch Photoemission eines L-, M- oder N-Elektrons, so wird praktisch die gesamte γ-Energie im Zählrohr deponiert. Wird dagegen ein Elektron aus der K-Schale emittiert, so ist die Energie des emittierten Elektrons gegenüber der γ-Energie um die K-Bindungsenergie von Krypton (ca. 12keV) vermindert. Nur wenn die beim Auffüllen des K-Loches enstehende Röntgenstrahlung ebenfalls im Zählrohr absorbiert wird (was häufig nicht geschieht) oder ein Auger-Elektron emittiert wird, erhält man wieder eine Impulshöhe, die der gesamten γ-Energie entspricht. Im Fall von <sup>57</sup>Fe können die 14.4keV-Quanten also zusätzlich über den Energiewert ~ 2keV nachgewiesen werden, weshalb zwei EKD verwendet werden, um die Nachweiswahrscheinlichkeit zu erhöhen.

## Vielkanalspeicher (VK)

Der Vielkanalspeicher (VK) ist im Prinzip ein Z‰hler mit einer bestimmten Anzahl von Kanälen, z.B. 512. Die Nummer des Kanals, in den momentan eingezählt wird, wird durch einen Fortschaltimpuls jeweils um eins weiter geschaltet; ein Startimpuls bewirkt den Beginn eines Z‰hlzyklusses beim ersten Kanal. Ein Kanal entspricht dabei einem festen Zeitintervall in der Sinus-Periode des Geschwindigkeitsprofils. Die x-Skala ist daher nicht linear in der Geschwindigkeit.

## Funktionsgenerator (FG)

Fortschalt- und Startimpuls werden von einem Funktionsgenerator (FG) synchron mit

dem Sinussignal für den Antrieb erzeugt. Dabei werden bei jedem zweiten Nulldurchgang des Sinussignals (d.h. nach jeder Periode) ein Startimpuls und zwischen den Startpulsen eine bestimmte Anzahl (z.B. 511) zeitlich aquidistanter Fortschaltimpulse erzeugt Eine typische Frequenz des Sinussignals ist 20 Hz.

#### Laserinterferometer (L, ML und MGK)

Das Laserinterferometer (Abb. 11) ist ein Michelson-Interferometer (MI), bei dem ein Spiegel auf der Antriebsachse des Mˆssbauerantiebes befestigt ist. Der ankommende Laserstrahl wird durch einen Strahlteiler in 2 Teilstrahlen aufgespaltet. Der um 90° abgelenkte Teilstrahl wird von einem stationären Spiegel, der durchgehende Teilstrahl von einem zweiten, beweglichen Spiegel (Antriebsachse) reflektiert. Die reflektierten Teilstrahlen werden beim zweiten Durchgang durch den Strahlteiler überlagert und auf eine Photodiode abgebildet. Die Intensität des durch Superposition der Teilstrahlen entstandenen Lichtes hängt von der relativen Phase dieser Teilstrahlen ab und damit von der Position des beweglichen Spiegels.

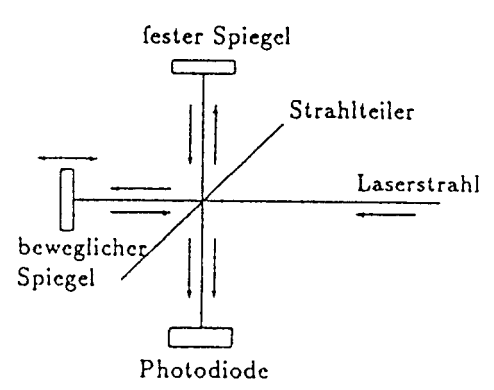

Bild 11: Michelson-Interferometer

Die bei einer Verschiebung des beweglichen Spiegels auftretenden Intensitätsschwankungen des interferierenden Lichtes werden in Spannungsimpulse umgesetzt. Der Ausgang des Gerätes (MGK) liefert pro Intensitätsmaximum einen Rechteckimpuls. Diese Impulse werden ebenso wie ein Mössbauerspektrum in den Vielkanalspeicher eingezählt. In die beiden ersten Kanäle werden Impulse eines Zeitmarkengenerators (l MHz) eingezählt, in die restlichen Kanäle die Geschwindigkeitsdaten.

Bei einer Verschiebung des beweglichen Spiegels um ∆*x* ‰ndert sich die optische Wegl‰nge des Teilstrahls um 2∆*x* und dessen Phase somit um δ = 2∆*x/*λ*.* Die Geschwindigkeit, die einem Kanal zuzuordnen ist, errechnet sich daher aus der Zahl n der gezählten Intensitätsmaxima zu

$$
v = \frac{\Delta x}{\Delta t} = \frac{n \cdot \lambda/2}{\Delta t}.
$$

∆*t* ist dabei die gesamte Kanalöffnungszeit, die sich aus der Impulszahl der ersten beiden Kanäle ergibt. Die Wellenlänge des Lasers ist  $\lambda = 632.8$ nm. Zur Auswertung werden die Daten im Vielkanalspeicher an einen PC übertragen.

## V.Auswertung der Spektren

Die Auswertung der Mössbauerspektren erfolgt mithilfe des Fit-Programms MOS90. Dabei wird die von physikalischen Parametern abhängige theoretische Form des Spektrums der gemessenen Daten angepaflt.

Zur Berechnung des theoretischen Spektrums muß ein Theorie-Programm geschrieben werden. Dazu ist zu überlegen, durch welche Parameter ein Spektrum beschrieben wird. Im Fall einer Einzellinie sind diese Parameter Linienlage, Linienbreite und Linientiefe. Für ein Spektrum, das aus mehreren Linien besteht, bestehen Zusammenh‰nge zwischen den einzelnen Linienparametern. Am Beispiel eines Spektrums von 57Fe mit einfacher elektrischer Quadrupolaufspaltung sei dies im folgenden veranschaulicht.

Die Linienlagen werden durch die beiden physikalischen Parameter Isomerieverschiebung und Quadrupolaufspaltung beschrieben. Die beiden Linienbreiten können im betrachteten Fall durch einen einzigen Parameter beschrieben werden, da beide Linien korreliert sind (gleichartige Übergänge). Das gleiche gilt für die beiden Linientiefen. Die zur Beschreibung des Spektrum notwendigen Parameter sind also

- Isomerieverschiebung,
- Quadrupolaufspaltung,
- Linienbreite beider

Linien,

Linientiefe beider Linien.

Ein zusätzlicher meßtechnischer Parameter, der immer benötigt wird, ist die sog. Baseline, Y<sub>m</sub>, die die Zahl der registrierten Ereignisse bei großen Geschwindigkeiten angibt, bei denen keine Resonanzabsorption mehr stattfindet.

Das Fit-Programm MOS90 benutzt die im Theorieprogramm berechneten Werte für die Linienlage, -breite und -tiefe der einzelnen Lorentzlinien zur Berechnung des gesamten Spekrums nach der Formel

$$
Z(v) = Y_{\max} \cdot \left(1 - \sum_{i=1}^{N} \frac{d_i}{1 + \left(\frac{v - p_i}{w_i/2}\right)^2}\right),
$$

wobei *pi, wi* und *di,* Lage, Breite und Tiefe der *i*-ten Lorentzlinie sind.

Als Programmiersprache zum Erstellen der Theorieprogramme wird C verwendet. Der benutzte Compiler ist Borland C++ (Version 2.0). Der Aufruf des Compilers geschieht über das menügesteuerte Programm MKTHEORY, das alle notwendigen Libraries zum Theorieprogramm bindet. Im Anhang dieser Anleitung ist ein Theorieprogramm für das oben beschriebene Beispiel der einfachen Quadrupolaufspaltung abgedruckt. Dort ist auch eine dazugehörige Parameter-Datei aufgelistet, die vom Fitprogramm eingelesen wird und in der die Fitparameter mit Startwerten vorbelegt werden. Die entsprechenden Dateien finden sich auch auf dem zur Auswertung vorgesehenen PC.

#### Gang der Auswertung

Bei der Aufnahme eines Mössbauerspektrums zeichnet man die γ-Intensität in Abh‰ngigkeit von der Relativgeschwindigkeit zwischen Quelle und Absorber in einem Vielkanal auf. Üblicherweise wird dabei nur die Quelle im Laborsystem bewegt. Das sinusförmige Geschwindigkeitsprofil der Quellbewegung führt dabei zu zwei Besonderheiten der aufgezeichneten Spektren:

- das Spektrum wird doppelt aufgenommen (volle Sinusperiode)
- der Raumwinkel (Quelle-Absorber-Zählrohr) und damit die Zahl der erfaßten γ-
- Trajektorien ändert sich ständig während der Sinusperiode (Geometrieeffekt)

Zur weiteren Auswertung der Spektren ist es notwendig, das Spektrum über eine in der Geschwindigkeit linearen Skala von -*vmax* bis *vmax* darzustellen. Dazu wird im Auswerteprogramm versucht, die genaue Mitte des aufgezeichneten Spektrums, den sogenannten Faltungspunkt, zu finden, indem zueinandergehörige Linien der beiden Spektrumshälften genau deckungsgleich übereinandergelegt werden. Dazu wird für jeden in Frage kommenden Faltungspunkt zunächst näherungsweise der oben erwähnte Geometrieeffekt korrigiert. Anschließend werden die quadrierten Differenzen der Zählraten korrespondierender Kanäle aufsummiert. Beim korrekten Faltungspunkt ist diese Summe minimal. Ist der Faltungspunkt gefunden, kann das Spektrum um diesen Punkt gefaltet werden, wobei die Inhalte aufeinander zu liegen kommender Kan‰le addiert werden. Dabei wird automatische der Geometrieeffekt in erster Ordnung eliminiert. Nach dem Falten kann dann die Geschwindigkeitsskala linearisiert werden (Sinusentzerrung).

Aus diesem gefalteten und sinusentzerrten Spektrum kann man nun die Parameter, die als Eingaben für das geschriebene Theorieprogramm benötigt werden, abschätzen (Bleistift und Lineal evtl. auch Taschenrechner). Danach ist es möglich, mit der Durchführung von Simulationen zu beginnen, deren Ziel es ist, die Parameter so zu verändern, daß die Theoriefunktion möglichst gut den Daten (Spektrum) folgt. Der Rechner kann dann durch eigenständige Variation der Parameter die Abweichung zwischen Theoriefunktion und Spektrum minimieren (fitten). Aus den so erhaltenen Parametern lassen sich nun die gewünschten physikalischen Größen wie z.B. das magnetische Hyperfeinfeld am Kernort bestimmen.

# VI. Aufgabenstellung

- 1.Verbinden Sie die Meflelektronikkomponenten gem‰fl dem Blockschaltbild in Abb. 10 mit den bereitliegenden BNC-Kabeln. (Einschalten des Überrahmens erst nach Kontrolle durch den Betreuer!)
- 2.Eichen Sie das Dopplerspektrometer mit Hilfe des Laserinterferometers. Messen Sie hierzu jeweils das Geschwindigkeitsspektrum für 3 Einstellungen des Potentiometers an der Antriebsregelung und ermitteln Sie mit Hilfe des Fitprogramms VMAX die zugehörigen Maximalgeschwindigkeiten der Quelle, überprüfen Sie dabei die Linearität der Antriebsregelung. (Fehlerabschätzung!)
- 3.Messen Sie die Mössbauerspektren von Eisen(III)oxid (Hämatit, Fe<sub>2</sub>0<sub>3</sub>) bei zwei verschiedenen Temperaturen des Absorbers:
	- (a) bei Zimmertemperatur (T  $\approx$  295 K)
	- (b) bei T  $\approx$  150 K

Die Probe wird dabei mit flüssigem Stickstoff abgekühlt. Die Temperaturbestimmung erfolgt mit Hilfe einer Diode, deren Spannungsabfall bei einem Strom von 10 µA gemessen wird. Bei Temperaturen von 50-300 K ändert sich der Spannungsabfall linear mit der Temperatur. Daher reichen zwei Eichpunkte zur Kennzeichnung der Diode aus (298 K, 0.390 V und 78 K, 1.007V).

Als Quelle dient hier 57Co in Rhodium. Das Zerfallsschema ist in Abb. 12 gezeigt.

4. Messen Sie das Spektrum von Eu<sub>2</sub>O<sub>3</sub> gegen Sm<sub>2</sub>O<sub>3</sub>.

 Als Quelle dient hier 151Sm in Sm203. Das Zerfallsschema von 151Sm ist in Abb. 13 dargestellt.

In der Ausarbeitung sollen Sie zu folgenden Fragen Stellung nehmen:

- 1. Wie grofl ist die Eichkonstante des Spektrometers, d. h. wie ist der Zusammenhang zwischen Effektiv-Spannung des Antriebssignals und der Maximalgeschwindigkeit des Antriebs von lmm/s? (Fehlerrechnung!)
- 2. Bestimmen Sie aus den gemessenen Fe2O3-Spektren jeweils die Hyperfeinparameter:
	- (a) Unterschied der Elektronendichte am Kernort zwischen Quelle und Absorber (in Einheiten von  $a_0$ <sup>3</sup> mit  $a_0$  = Bohrscher Radius).
	- (b) Magnetisches Hyperfeinfeld am Kernort (in T).
		- Falls Sie den Wert von  $\mu_a/\mu_g$  m Ihrer Theorie nicht benutzt haben (also vier Parameter verwendet haben, um die Linienposition festzulegen), können Sie auch noch  $\mu_a/\mu_q$  berechnen.

(c) Elektrischer Feldgradient am Kernort (in *V/cm2*).

Welche Tendenzen fallen Ihnen auf, wenn Sie das Spektrum bei tiefen

Temperaturen mit dem bei Raumtemperatur vergleichen?

Zur numerischen Bestimmung der Hyperfeinparameter werden noch folgende Kernparameter von <sup>57</sup>Fe benötigt (303(5) bedeutet 303 ± 5):

 $- < r^2 > a - < r^2 > e = -15(5) \cdot 10^{-3}$  fm<sup>2</sup>

- *Q* = 0.21(l)barn

 $-\mu_g$  = 0.090604(9)  $\mu_K$ 

 $-\mu_a/\mu_q = -1.7142(4)$ 

- 3. Bestimmen Sie die Lebensdauer des angeregten Niveaus von 151Eu (21.540(6) keV). Nehmen Sie an, dafl Quelle und Absorber dieselbe Linienbreite besitzen und führen Sie die Korrektur für endliche Absorberdicke *t<sub>A</sub>* durch.
	- Flächendicke des Absorbers: 24.8(1.2) mg/cm<sup>2</sup> Eu<sub>2</sub>O<sub>3</sub>.
	- Häufigkeit von <sup>151</sup>Eu im natürlichen Isotopengemisch: 47.82(5)%.
	- Konversionskoeffizient des 21.6keV-übergangs; *a.* = 28(2).
	- Lamb-Mössbauer-Faktor in Eu<sub>2</sub>O<sub>3</sub>:  $f = 0.57(3)$  bei  $T = 298$  K.
- 4. Diskutieren Sie mögliche Fehlerquellen der in 3. berechneten Lebensdauer.
- 5. Verletzt die rückstoßfreie Emission und Absorption von Gammaquanten den Impulssatz? Begründen Sie Ihre Antwort.

Bitte beachten Sie, daß bei der Bearbeitung der Fragen eine Fehlerrechnung, sofern möglich, eingeschlossen sein sollte.

# Anhang

### Zerfallsschemata

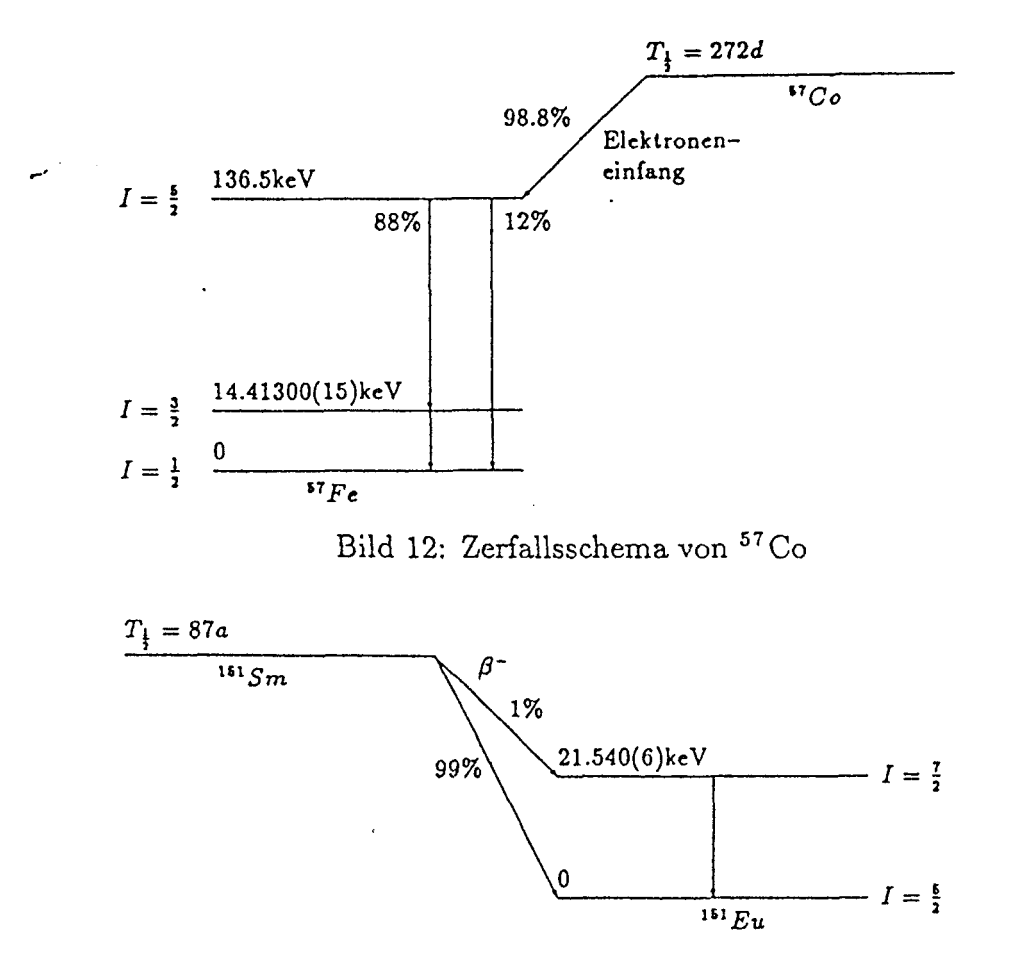

Bild 13: Zerfallsschema von <sup>151</sup>Sm

### Anmerkungen zum Fit

Eine gute Einführung in Least Square Fits findet sich in [10], Kap. 14. Hier sollen nur die Formeln kurz dargestellt werden.

Gemessen werden n Datenpunkte (xi, yi, σi), wobei jedes yi normalverteilt ist mit der Standardabweichung <sup>σ</sup>*i*. An diese Datenpunkte soll eine Funktion *f(x;a1,...,am)* angepaflt werden, indem die *m* Parameter *a<sub>j</sub>* variiert werden. Für jeden Parametersatz "kann die Wahrscheinlichkeit berechnet werden, daß die gegebenen Meßwerte beobachtet werden. Man sucht nun den Parametersatz, für den diese Wahrscheinlichkeit am größten ist.

Durch mathematische Umformungen führt dies auf die Minimierung von

$$
\chi^2(a_1,\ldots,a_m)=\sum_{i=1}^n\left(\frac{y_i-f(x_i;a_1,\ldots,a_m)}{\sigma_i}\right)^2
$$

also

$$
\frac{\partial \chi^2}{\partial a_j} = 0, \qquad \Longrightarrow \qquad \sum_{i=1}^n \left( \frac{y_i - f(x_i, a_1, \dots, a_m)}{\sigma_i} \right) \frac{\partial f(x_i)}{\partial a_j} = 0, \qquad j = 1, \dots, m.
$$

Im allgemeinen sind dies *m* nichtlineare Gleichungen für die *m* unbekannten Parameter. Die Fehler der Parameter sind gemäß der Fehlerfortpflanzung

$$
\sigma_{a_j} = \sqrt{\sum_i j_i} = 1^n \left( \frac{\partial a_j}{\partial y_i} \sigma_i \right)^2, \quad j = 1, \ldots, m.
$$

Für sehr einfache Fälle kann das Gleichungssystem analytisch gelöst werden, z.B. für f  $=$  a<sub>1</sub> + a<sub>2</sub> · x (lineare Regression; siehe [10], Kap. 14.2). Hier soll nur der einfachste Fall *f* = *a* behandelt werden:

### Beispiel: gewichteter Mittelwert *f = a*

Nach Anwendung obiger Formeln ergibt sich:

$$
a = \langle y \rangle = \frac{\sum_{i=1}^{n} (w_i \cdot y_i)}{\sum_{i=1}^{n} w_i} \qquad \sigma_a = \frac{1}{\sqrt{\sum_{i=1}^{n} w_i}} \qquad \text{mit} \quad w_i = \frac{1}{\sigma_i^2} \quad \text{(Gewichte)}.
$$

Andererseits kann ein Fehler in *a* auch aus der Streuung der Datenpunkte um *a* ermittelt werden [11]:

$$
\sigma_a^* = \sqrt{\frac{\sum_{i=1}^n (w_i \cdot (y_i - \langle y \rangle)^2)}{(n-1) \sum_{i=1}^n w_i}}
$$

Falls das Modell korrekt ist, also die Meßwerte  $y_i$  mit  $\sigma_i$  um *a* streuen, ist  $\sigma_a \approx \sigma_a^*$  oder

$$
\left(\frac{\sigma_a^*}{\sigma_a}\right) = \frac{\sum_{i=1}^n (w_i \cdot (y_i - \langle y \rangle)^2)}{n-1} = \frac{\chi^2}{n-1} \approx 1
$$

Auch im allgemeinen Fall gilt eine ähnliche Abschätzung für  $\chi^2$  im Minimum: falls die Zahl der Freiheitsgrade *v = n - m* >> 1 ist, ist χ*<sup>2</sup>* normalverteilt um *v* mit der Standardabweichung  $\sqrt{2v}$ . In vielen Fitroutinen wird deshalb  $\chi^2$ <sub>f</sub> =  $\chi^2/v$  als Kontrollgröße ausgegeben. Ist  $\chi^2 f \approx 1$ , kann man mit dem gewählten Modell die Daten erklären. Falls  $\chi^2$ <sub>f</sub> > 1 ist, stimmt das Modell nicht so gut mit den Daten überein, bzw. die angegebenen Fehler sind unterschätzt worden. Für  $\chi^2$ <sub>f</sub> < 1 sind die angegebenen Fehler überschätzt worden.

#### Literatur

- [1] H. Wegener: *Der Mˆssbauer Effekt und seine Anwendungen in Physik und Chemie,* B.I. Taschenbuch,1966
- [2] N. N. Greenwood, T.C. Gibb: *Mˆssbauer Spectroskopy,* Chapmann & Hall, 1971
- [3] G. Schatz und A. Weidinger: *Nukleare Festkörperphysik*, Teubner, 1985
- [4] H.Frauenfelder: The Mössbauer Effect, Bejamin, 1962
- [5] G. K. Wertheim: Mˆssbauer Effect: *Principles and Applications,* Academic Press, 1964
- [6] A. J. F. Boyle, H. E. Hall: *Rep. Prog. Phys.* 25 (1962), 441
- [7] K.Siegbahn: α*-fl-*γ*-Ray Spectroscopy,* North-Holland, 1965;
- [8] G. F. Knoll: *Radiation Detection and Measurement,* John Wiley & Sons, 1989
- [9] C. Kittel: *Einführung in die Festkörperphysik*, Oldenburg, 1990
- [10]W. H. Press, B. P. Flamery, S. A. Teukolsky, W. T. Vetterling: *Numerical Recipes (in C or Fortran),* Cambridge University Press. (In der Bibliothek z.B. unter A.19C 69a oder 74e)
- [11]F. Kohlrausch: *Praktische Physik, Band1, 22. Auflage, S.49,* Teubner, 1968

## QUADRUPO.PAR November 7, 1995

// file **Quadrupo.c**<br>// function **Beispiel-The** // function Beispiel-Theorieprogramn fuer Moessbauer-Praktikum Gerhard Grosse<br>1.0.00  $\prime\prime$  version // created 05.Ji.55  $\frac{1}{1}$  revised // —————————————————————————————————————————-- // —————————————————————————————————————————--

```
// Parameter Definitionen:
```
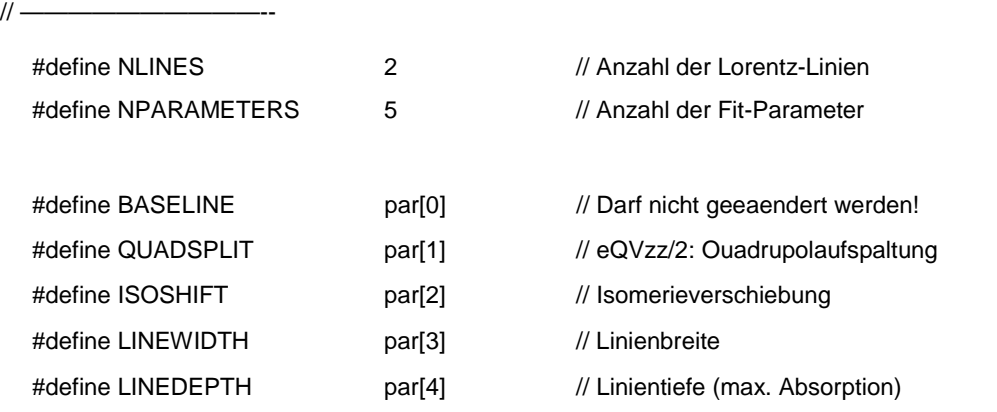

// —————————————————————————————————————————

// —————————————————————————————————————————

 $\frac{1}{2}$  —

// Einbinden der Schnittstelle ZU Mos-90:

# include ''praktiku.c''

// —————————————————————————————————————————

```
// ---——-——————————————————————————————————————
// Die eigentliche Theorie-Funktion:
// ————————————————————
```

```
static void Theory (double par[ ], lrtz_t lor[ ]
```

```
{
```

```
// Linienposition:
```

```
lor[0].lpos = ISOSHIFT - 0.5 * QUADSPLIT;
lor[1].lpos = ISOSHIFT + 0.5 * QUADSPLIT;
```
// Linienbreiten (beide Linien sind gleich breit):

```
lor[0].wdth = LINEWIDTH;
lor[1].wdth = LINEWIDTH;
```
// Linientiefen (beide Linien sind gleich tief] :

```
lor[0].dpth = LINEDEPTH;
lor[1].dpth = LINEDEPTH;
```
}

// —————————————————————————————————————————

```
// End of file QUADRUPO.C<br>// ————————————————————
// —————————————————————————————————————————
```
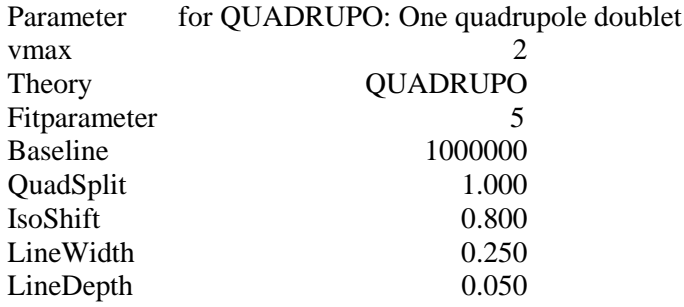